#### ソフトゼミ A 第 6 回

## 関数

関数と一口に言っても何か分からないと思います。今までのゼミ A で使ってきた printf や scanf などが関数と呼ばれるものです。それらの関数はすでに用意されているもので便利 な関数ですが、自作することで書きたいプログラムにあった関数となるのでソースをわか りやすくできます。今回は関数の作り方と使い方を学びましょう。

#### 関数とは?

関数とは、他の関数(main 文など)で呼び出されたときに、定義された手順を行うもの です。例として printf は『二重引用符の中の文字列を%d,%f などの書式指定に従って画面 に出力する』と定義されています。

### 関数の定義

関数を使うためにはまず定義しなければいけません。定義の仕方は、

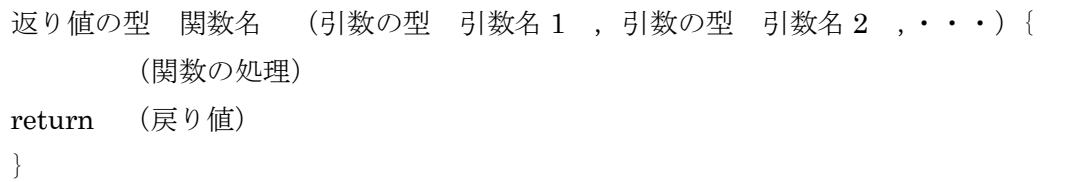

とします。戻り値については後で説明します。

気がつく人もいるかもしれませんが、この形式は main 文と同じです。main 文もまた関 数なのです。(main 文は最初に実行されることが決まってる関数です。)

## 関数の使用

関数を使用したいときには呼び出したいところで呼び出したい関数名と引数を書きます。 ここで注意しなければならないのは、コンパイラーはソース文の上からコンパイルしてい くので、定義していない関数があった場合 int 型と仮定してしまうためエラーが起きてしま う場合があります。それを防ぐために、呼び出す関数より上に呼び出される関数を定義す るか、もしくは呼び出す関数より上にその関数の後でどんな関数が定義されているか宣言 する必要があります。その宣言をプロトタイプ宣言といいます。宣言の仕方は、

> 明治大学エレクトロニクス研究部 ソフトゼミ A

関数の型 関数名 (引数の型 引数名 1 ,引数の型 引数名 2 ,・・・);

となります。

以上のことを踏まえて「受け取った値の 3 倍を画面に出力する関数 func」を作り使ってみ ましょう。

a06\_1.c

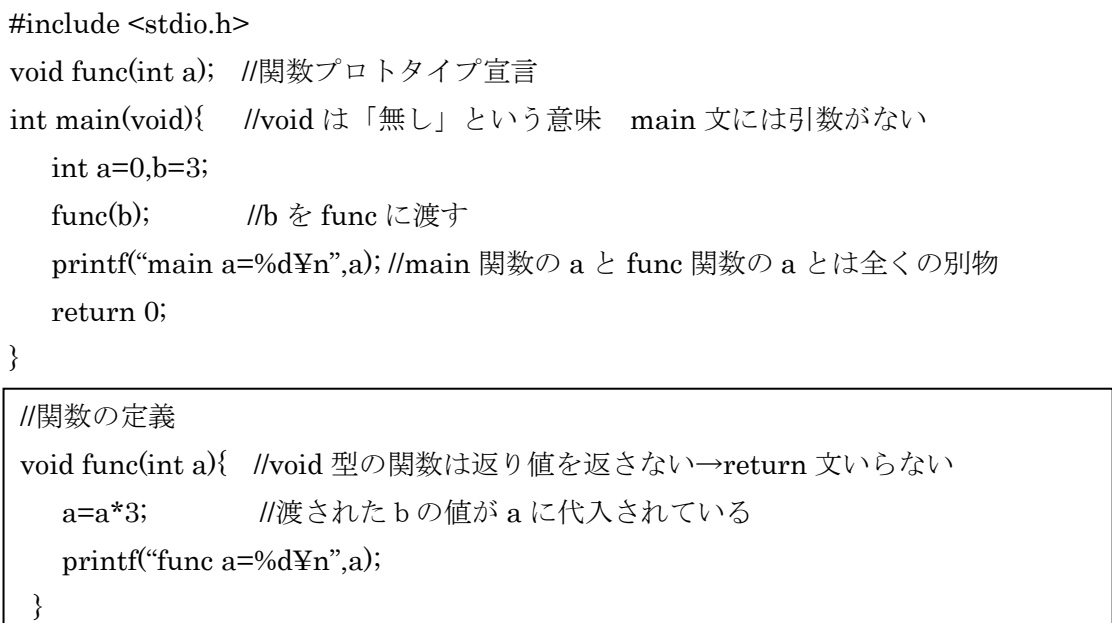

となります。プログラムの実行結果から分かるように main 文の a と func 文の a は全く違 う値が入っています。(main 文は 0,func 文は 9 になっているはずです。)このように同じ変 数名でもどの関数にあるかで違う変数になります。

## 引数、戻り値

違う関数どうしで変数が共有されないことを説明しましたが、関数間で数値のやり取り ができないと不便です。そこで引数、戻り値を使います。

引数

呼び出す関数から呼び出される関数に数値を渡す仕組みです。複数使うことができま す。

● 戻り値

呼び出された関数から呼び出した関数に数値を渡す仕組みです。引数と違いひとつの 数値しか渡すことができません。

> 明治大学エレクトロニクス研究部 ソフトゼミ A

先ほどの関数 func では 3 倍にした値しか画面に出力できませんでしたが、改造して「指定 した数倍した値を返す関数」に してみましょう。

a06\_2.c

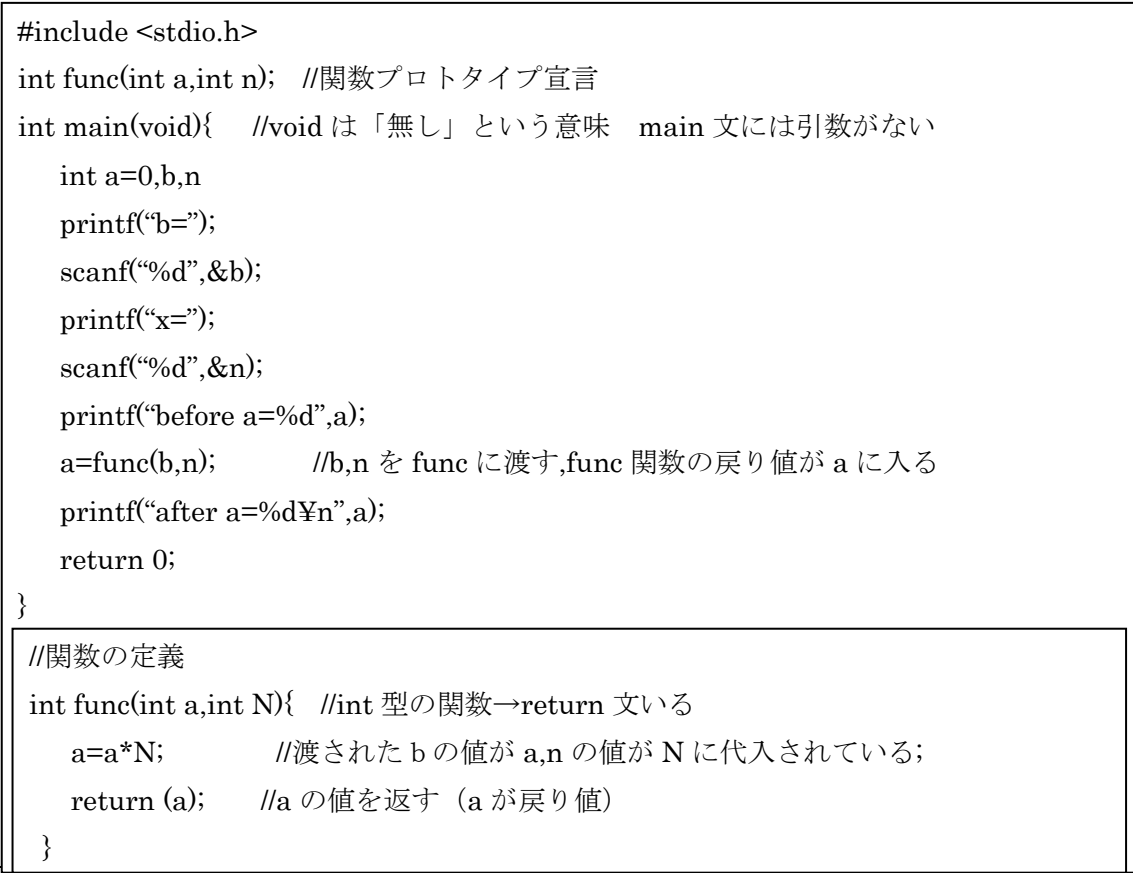

## グローバル変数

関数内で宣言された変数をローカル変数といいます。a06\_2.c にあるように関数内で宣言 されたローカル変数は関数間では共有されず、同じ名前の異なる関数にあるローカル変数 は異なるデータをもっています。かといって戻り値は一つしか使えない。(ポインタをうま く使えば解消できますが。)そこで使うのが関数外で宣言されるグローバル変数です。グロ ーバル変数は複数の(というよりソース全体の)関数で共有される変数です。グローバル 変数を使ってプログラムを作ってみましょう。

> 明治大学エレクトロニクス研究部 ソフトゼミ A

a06\_3.c

```
 
void f(void);
int a;

int main(void){

}

void f(void){ 

}#include <stdio.h>
         //グローバル変数の宣言はここ
   a=3; //グローバル変数 a に 3 を入れる
   printf("before a = %d", a);
   f(); //関数 f が呼び出される
   printf("after a=%d",a);
   return (0);
   a=10; //グローバル変数 a に 10 を入れる
```
 グローバル変数は初期値に 0 が入ります。グローバル変数と同じ名前の変数をローカル 変数で宣言した場合はローカル変数が優先されます。

注意としてグローバル変数はどこからでも数値をいじることができてしまうので、どこ で数値が変わったのかわかりづらくなります。これはバグが起きたときどの場所で不具合 が起こっているのかわからないため、デバッグの際に非常に不便です。なのでどうしても 必要なとき以外はグローバル変数を使わないようにしましょう。

# 練習問題

÷,

次の関数を作成してください。main 文も用意して動作確認をしてください。

- 1.長方形の幅と高さを入力して面積を戻り値として返す関数 double rectangle(double w,double h)
- 2.値 a,b を入力してその最小公倍数を戻り値として返す関数 intgetLCM(inta,int b)
- 3.値 a,b,c を入力してそれらを大きい順に出力する関数 void print\_ascending\_order(inta,intb,int c)

明治大学エレクトロニクス研究部 ソフトゼミ A  $-4 -$